## **Codes - WalletSecured**

The "walletSecured" tag in the "Buyer" object can have the following values :

From release 24.2, if the payment method contract is 3D Secure, then an authentication request is systematically performed.

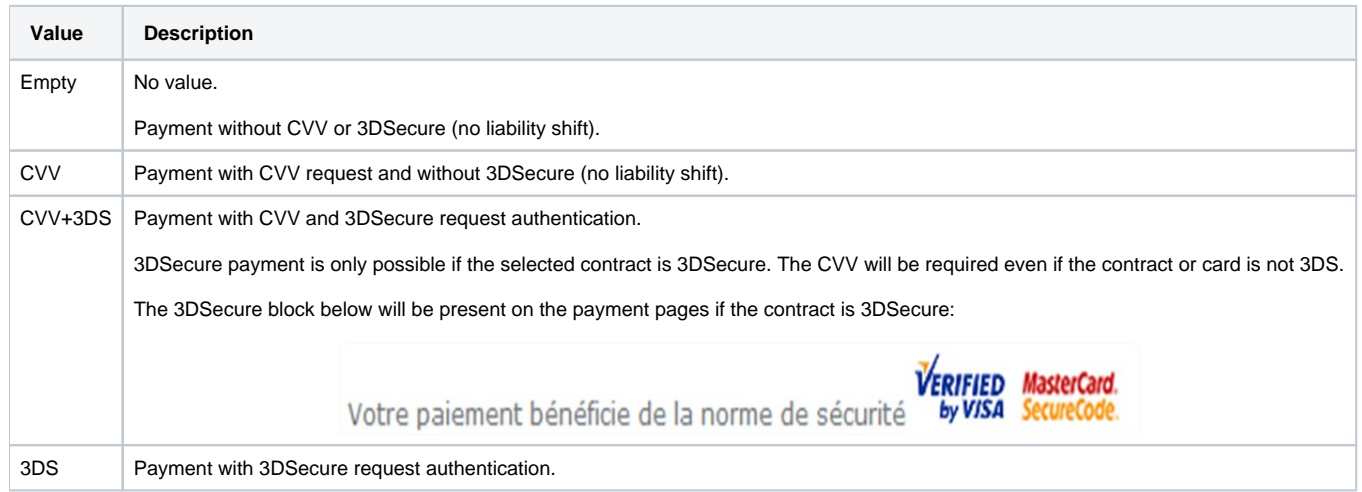